Autodesk<sup>®</sup> Showcase $^\circledR$ 2012

# Questions and Answers

Autodesk® Showcase® 2012 software helps you bring your design to life by quickly and easily transforming your digital prototypes or architectural designs into compelling imagery, movies, and immersive presentations. With Showcase, creating high-value, interactive design reviews, stunning marketing materials, and convincing sales pitches is as simple as a few clicks.

### **Contents**

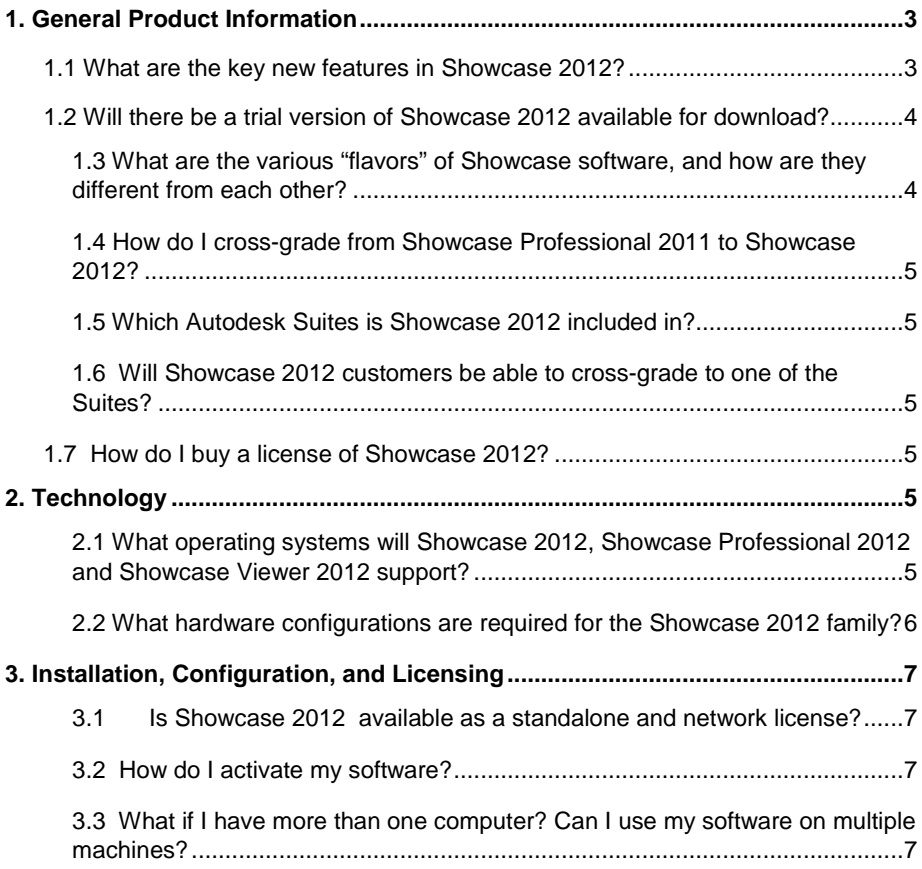

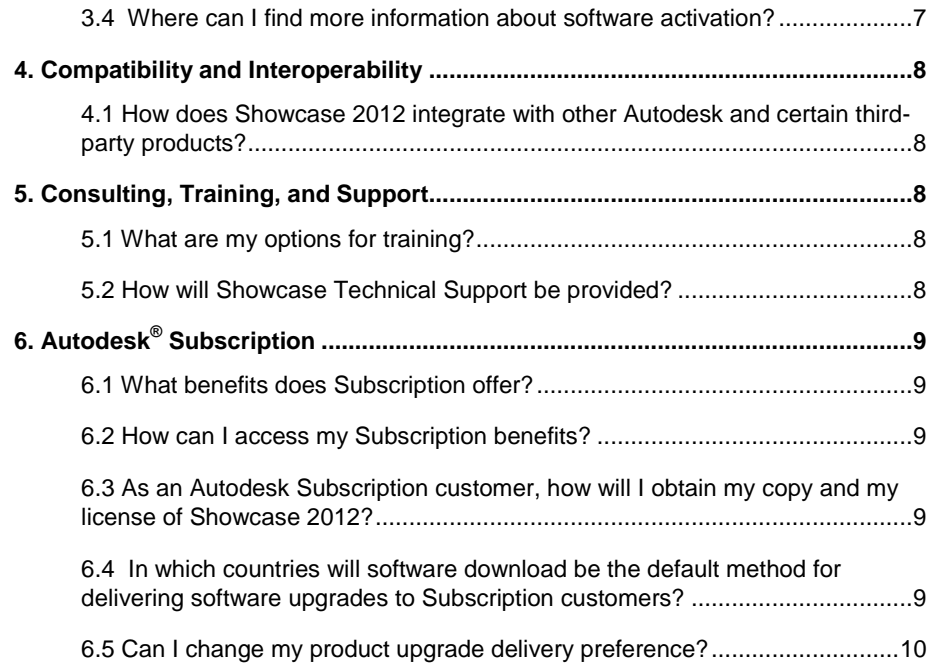

### 1. General Product Information

#### **1.1 What are the key new features in Showcase 2012?**

#### **Enhanced Interactive Ray-Tracing**

With RapidRT ray-tracing functionality, users can now switch on the fly between a GPU-powered viewport and full Ray-Tracing, without the need to change materials, lighting, or environments, The RapidRT Ray-Tracing engine renders the scene progressively, directly in the viewport. With Showcase 2012, RapidRT Ray-Tracing has been accelerated by a factor of up to 10x.

#### **Enhanced Interoperability**

Autodesk Showcase 2012 supports Autodesk Materials, featuring hundreds of realworld materials. These can be automatically imported from Autodesk® Inventor® (IPT/IAM), AutoCAD® (DWG™ file format), Autodesk® Revit® (Autodesk® FBX® asset exchange technology ), and Autodesk® 3ds Max® Design (FBX) software. They can also be fine-tuned by tweaking real-world material properties: glossy or matte paint.

Autodesk Inventor constraints can now be transformed into Showcase behaviors (only a single Constraint per Inventor file is supported), and the new Import Templates automatically creates a Showcase scene from an Inventor file, complete with Materials, Shots, Alternatives, Behaviors, and Slides.

Last, the interoperability with Autodesk® Maya®, and 3ds Max Design through FBX has also been improved and now includes support for cameras.

#### **Real-time geometry-on-geometry shadows and Automatic Ambient Shadows**

Create highly realistic imagery by automatically simulating Ambient Shadows for polygonal objects, and adding real-time geometry-casted shadows.

#### **Simple Object Placement**

It is now easier to aggregate objects in the scene, such as placing objects on a kitchen counter. The Simple Object Placement enables you to snap objects to other geometry in the scene.

#### **NPR Effects and Styles User Interface**

Create a variety of non-photorealistic (NPR) effects that help simulate artistic styles created by hand. The Styles User Interface aggregates all rendering styles in one view, making it quicker and easier to explore options.

#### **Smart walkthroughs and 3Dconnexion support**

Use the Autodesk® SteeringWheel® Walk functionality to walk naturally around architectural scenes. Navigate up or down stairs, or remain on the ground level; avoid walls and other obstacles. Showcase now supports 3Dconnexion input devices, for motion control.

#### **Quick Start Wizards**

Users who are new to Showcase can now be productive almost immediately. The new Quick Start Wizards guide users through common workflows in 2-6 steps, accelerating time to completion, and allowing for a successful finish.

#### **Updated User Interface**

Spend less time to do more! Showcase 2012 features a new menu structure, updated "in-canvas" user interface and a Search filter field in the Materials interface.

#### **Pack scene for Viewer**

Showcase users can now easily prepare and share scenes with anyone, with the free\* Showcase Viewer 2012 available a[t www.autodesk.com/showcase-viewer.](http://www.autodesk.com/showcase-viewer)

#### **Language Packs**

Showcase now ships on a multi-lingual DVD: English, French, German, and Japanese.

#### **1.2 Will there be a trial version of Showcase 2012 available for download?**

Yes, you will be able to download the Showcase 2012 30-day trial software from **[www.autodesk.com/showcase-trial](http://www.autodesk.com/showcase-trial)**.

The 30-day trial\* will be a fully functional version of the software for non-commercial use, and it will be supported on both 32-bit and 64-bit Windows® operating system supported platforms.

#### **1.3 What are the various "flavors" of Showcase software, and how are they different from each other?**

Autodesk Showcase software comes in three versions:

- **Autodesk Showcase 2012 Viewer** is a free\* application, that allows anyone to view and navigate Showcase scenes. Autodesk Showcase 2012 Viewer is particularly useful to share your designs with your customers. The free viewer can be downloaded at: **[www.autodesk.com/showcase-viewer](http://www.autodesk.com/showcase-viewer)**
- **Autodesk Showcase 2012** provides tools for interactively exploring design options and creating highly realistic renderings for design review, marketing, and sales purposes.
- **Autodesk Showcase Professional 2012** is designed for specialized display environments involving multiple-screen displays, high-speed raytracing clusters, stereoscopy, and remote session sharing. Autodesk Consulting can help design and implement the right Showcase Professional software solution for your specific needs. Learn more about Autodesk consulting **[www.autodesk.com/consulting](http://www.autodesk.com/consulting)**.

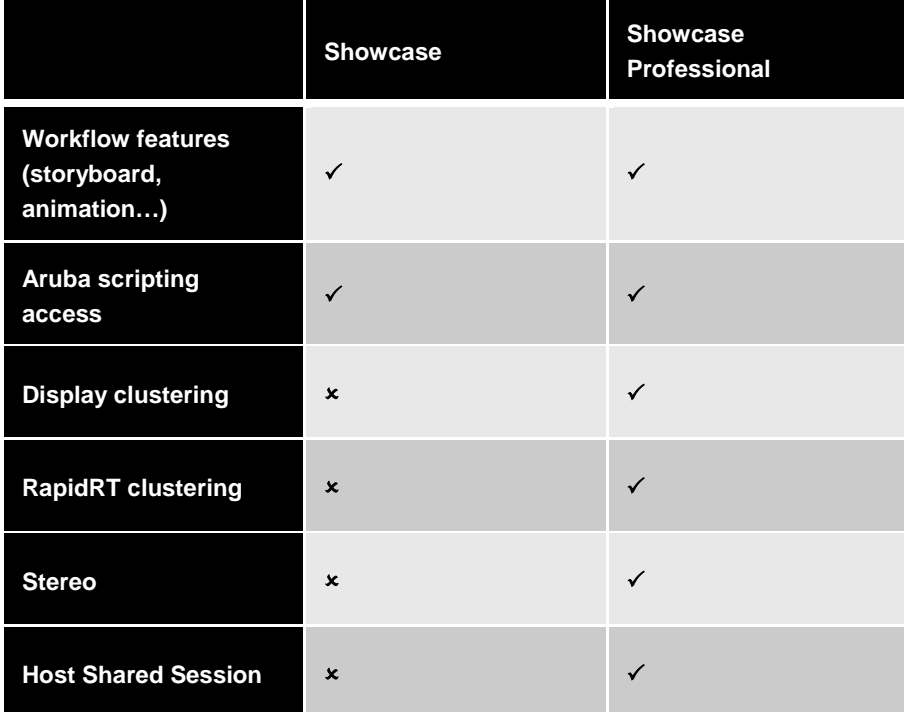

#### **1.4 How do I cross-grade from Showcase Professional 2011 to Showcase 2012?**

A \$0 cross-grade is available for customers who want to move from Showcase 2011 Professional to Showcase 2012. Customers must have active Autodesk® Subscription contracts in order to take advantage of this cross-grade. Please contact your [local reseller](http://usa.autodesk.com/adsk/servlet/index?siteID=123112&id=1088201) for more details.

#### **1.5 Which Autodesk Suites is Showcase 2012 included in?**

Showcase 2012 is included in the following Suites:

- Autodesk<sup>®</sup> Design Suite (Standard, Premium and Ultimate)
- Autodesk® Product Design Suite (Standard, Premium and Ultimate)
- Autodesk<sup>®</sup> Factory Design Suite (Standard, Premium and Ultimate)
- Autodesk<sup>®</sup> Building Design Suite (Standard, Premium and Ultimate)
- Autodesk<sup>®</sup> Plant Design Suite (Standard, Premium and Ultimate)

For more information about Autodesk Suites, please visit **[www.autodesk.com/suites](http://www.autodesk.com/suites)**

#### **1.6 Will Showcase 2012 customers be able to cross-grade to one of the Suites?**

Yes. Showcase 2012 customers will be able to purchase a cross-grade license to one of the Suites. Please consult your local reseller or Autodesk sales representative for details.

#### **1.7 How do I buy a license of Showcase 2012?**

Showcase 2012 is available through Autodesk-authorized resellers, who are certified to provide a high level of customer service: product training, implementation services and support. Find one near you: **[www.autodesk.com/reseller](http://www.autodesk.com/reseller)**

Showcase 2012 is also available through the Autodesk online store: **[http://store.autodesk.com](http://store.autodesk.com/)**

Showcase Professional 2012 is available through Autodesk Consulting. Learn more at **[www.autodesk.com/consulting.](http://www.autodesk.com/consulting)**

### 2. Technology

#### **2.1 What operating systems will Showcase 2012, Showcase Professional 2012 and Showcase Viewer 2012 support?**

The 32-bit version of Showcase 2012 software is supported by any of the following operating systems:

- Microsoft<sup>®</sup> Windows<sup>®</sup> 7 Professional operating system
- Microsoft<sup>®</sup> Windows Vista<sup>®</sup> Business operating system (SP2 or later)
- Microsoft® Windows® XP Professional operating system (SP3 or later)

The 64-bit version of Showcase 2012 software is supported by any of the following operating systems:

- Windows 7 Professional
- Windows Vista Business 64-bit edition (SP2 or later)
- Windows XP x64 Edition (SP2 or later)

#### **2.2 What hardware configurations are required for the Showcase 2012 family?**

At a minimum, the **32-bit** version of Showcase 2012 software requires a system with the following hardware:

- Intel® Pentium® 4 processor, AMD Athlon™ processor (or higher) with SSE3 instruction set support
- 2 GB RAM (4GB recommended)
- 20 GB free hard drive space
- Certified hardware-accelerated graphics card with a minimum of 512MB graphics memory (1GB recommended) and DirectX® 9 technology support.
- Three-button mouse
- DVD-ROM drive for installation from DVD
- USB port for supported USB peripherals and installation from USB storage media
- Internet connection for network and internet-enabled Showcase features

At a minimum, the **64-bit** version of Showcase 2012 software requires a system with the following hardware:

- Intel® Pentium® 4 processor, AMD Athlon™ processor (or higher) with SSE3 instruction set support
- 4 GB RAM
- 20 GB free hard drive space
- Certified hardware-accelerated graphics card with a minimum of 512MB graphics memory (1GB recommended) and DirectX® 9 technology support.
- Three-button mouse
- DVD-ROM drive for installation from DVD
- USB port for supported USB peripherals and installation from USB storage media
- Internet connection for network and internet-enabled Showcase features

Note: The above minimum system requirements are based on general 3D visualization use of Showcase with scenes composed of less than 1,000 objects or 1,00,000 polygons. For more complex scenes the 64-bit version of Showcase is recommended on a 64-bit Windows® operating system with the following hardware:

- Multi-core or multi-processor Intel® Core™ 2 or Intel® Xeon® processor, AMD Opteron™ or AMD Phenom™ processor (or higher) with SSE3 instruction set support
- 8GB RAM
- 30 GB free hard drive space
- Certified hardware-accelerated graphics card with 2GB graphics memory and DirectX 9 support.
- Three-button mouse
- DVD-ROM drive for installation from DVD
- USB port for supported USB peripherals and installation from USB storage media
- Internet connection for network and internet-enabled Showcase features

For the latest list of certified hardware, including graphics cards, to run Showcase 2012, refer to the Showcase 2012 qualification chart located at **[www.autodesk.com/showcase-hardware](http://www.autodesk.com/showcase-hardware)**

### 3. Installation, Configuration, and **Licensing**

#### **3.1 Is Showcase 2012 available as a standalone and network license?**

Yes, Showcase 2012 is available for both standalone and network licensing. Licensing is handled through standard Autodesk licensing processes using Autodesk Licensing Manager (ADLM). Customers who purchase multiple network licenses for suites that have common products and are only able to access a subset of prior version copies can get their full prior version entitlement by contacting their reseller or visiting [https://registeronce.autodesk.com](https://registeronce.autodesk.com/) to have the licenses reissued.

#### **3.2 How do I activate my software?**

Through the activation and registration interface, you can activate your product 24 hours a day, seven days a week, over the Internet or via email. Either option takes only a few steps to complete and requires your product serial number and registration information.

#### **3.3 What if I have more than one computer? Can I use my software on multiple machines?**

Autodesk recognizes that some users may need to operate the software when they are away from their usual work location. To accommodate this need, the product activation technology allows an employee to install the software on a second computer owned by the employee's company, provided it is for use away from the employee's usual work location, the software is used only by that employee and no other, and only one of the two copies of the software is ever in use at any one time. Consult the Autodesk Software License Agreement for details about using the software on a second computer.

#### **3.4 Where can I find more information about software activation?**

More information on product activation can be found at **[www.autodesk.com/activation.](http://www.autodesk.com/activation)**

### 4. Compatibility and Interoperability

#### **4.1 How does Showcase 2012 integrate with other Autodesk and certain thirdparty products?**

One of the major strengths of Autodesk Showcase software is its interoperability with AutoCAD, Inventor, Revit, 3ds Max Design, Autodesk® Alias®, Maya, and Autodesk® Moldflow® products, as well as at least 15 third-party CAD file formats:

AutoCAD Drawings (\*.dwg) Autodesk AliasStudio Files (\*.wire) Autodesk Inventor Files (\*.iam;\*.ipt) Autodesk Packet Files (\*.apf) CATIA V4 Files (\*.dlv;\*.dlv3;\*.dlv4;\*.exp;\*.mdl;\*.model;\*.session) CATIA V5 Files (\*.catpart;\*.catproduct;\*.cgr) Cosmo Scene Binary Files (\*.csb) DXF Files (\*.dxf) DirectModel JT Files (\*.jt) FBX Files (\*.fbx) Granite Files (\*.g) IGES Files (\*.iges;\*.igs) Open Inventor Files (\*.iv) Pro/ENGINEER Files (".asm.";".prt.") STEP Files (\*.step;\*.stp) SolidWorks Files (\*.sldasm;\*.sldprt) Stereo Lithography Files (\*.stl;\*.stla;\*.stlb) UGNX Files (\*.prt)

UNGX requires a separate license.

### 5. Consulting, Training, and Support

#### **5.1 What are my options for training?**

There are a number of helpful tutorials available within the Help menu of Showcase 2012. In addition, the 2012 release introduces quick start wizards, which guide users through common workflows in 2-6 steps, accelerating time to completion, and allowing for a successful finish.

Additional learning resources and tutorials are available on **[www.autodesk.com/showcase](http://www.autodesk.com/showcase)** (in the training section).

Note that there is no Autodesk Authorized Training for Autodesk Showcase.

#### **5.2 How will Showcase Technical Support be provided?**

All new license purchases of Showcase software will receive 30 days complimentary Up & Ready Support from the date of registration, which covers installation and licensing issues.

Furthermore, Autodesk Subscription is a comprehensive software, support, and training package that simplifies your technology upgrades and boosts your design productivity. Purchase of Autodesk Subscription includes web support from Autodesk technical experts for all your installation, configuration, and troubleshooting questions.

To learn more about Autodesk Subscription, contact your Autodesk Account Executive or your Autodesk Authorized Reseller or visit **www.autodesk.com/subscription**.

## 6. Autodesk® Subscription

#### **6.1 What benefits does Subscription offer?**

- Access to software upgrades as soon as they are released
- Flexible licensing rights to current and previous versions of software
- Exclusive Subscription Advantage Packs, web services, and additional product enhancements
- Lower total cost of ownership
- Home use license rights
- Web support

To learn more, take the Subscription tour at **[www.autodesk.com/subscription](http://www.autodesk.com/subscription)**.

#### **6.2 How can I access my Subscription benefits?**

Simply login to the Subscription Center at **[www.autodesk.com/subscriptionlogin](http://www.autodesk.com/subscriptionlogin)** to begin accessing your Subscription services.

#### **6.3 As an Autodesk Subscription customer, how will I obtain my copy and my license of Showcase 2012?**

Subscription customers will be able to download their Showcase 2012 software entitlement. Subscription contract managers and software coordinators will be sent an email containing a link to a download page. Customers must login using their Subscription Center login credentials to access this page. From there they may download their Showcase 2012 product entitlement. The product license is accessible in the coverage report located in the Subscription Center.

#### **6.4 In which countries will software download be the default method for delivering software upgrades to Subscription customers?**

Software download will be the default method of delivering software upgrades to Autodesk Subscription customers in the 37 countries listed below. Autodesk Subscription customers in these Software countries will not automatically receive a boxed shipment.

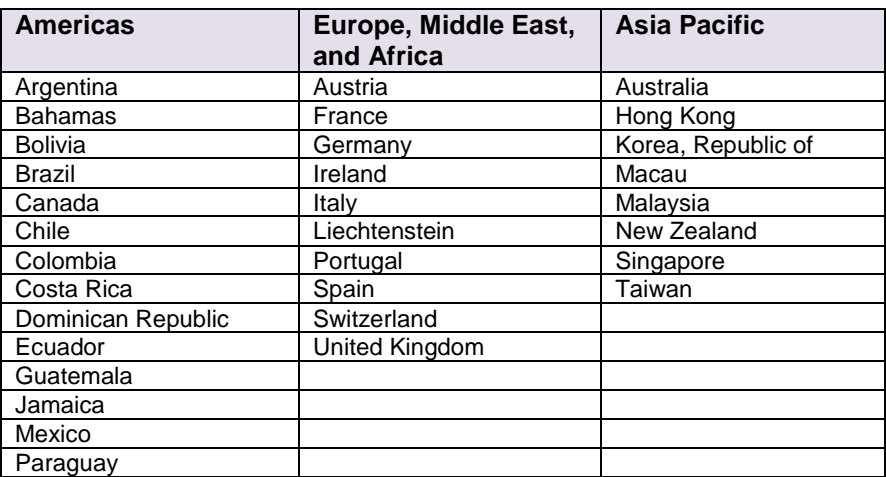

#### AUTODESK SHOWCASE QUESTIONS AND ANSWERS

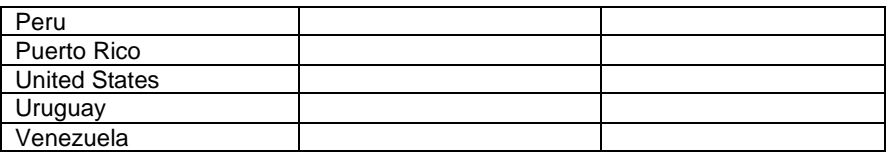

#### **6.5 Can I change my product upgrade delivery preference?**

Yes. If you are a Software Coordinator in a participating country and you prefer to receive a boxed shipment, you can change the delivery preference in your Subscription Center profile from "download" to "box."

Likewise, if you are a Software Coordinator in one of the non-participating countries, excluding China, India, Japan and Russia, and you prefer to download your software upgrade, you can change the delivery preference in your Subscription Center profile from "box" to "download."

You can change your delivery preference at any time; however, the changes you make will not be applied to upgrade orders that have already been fulfilled or upgrade orders that are scheduled to be processed within the next seven business days.

If you want to change your delivery preference, you should do so immediately to ensure all future software releases to which you are entitled will be delivered according to your preference.

Subscription customers who change their preference after their upgrade order has already been fulfilled can request a box at any time by submitting a Boxed Shipment Request form in Subscription Center.

#### **6.6 What if I want both a download and a boxed shipment?**

If you are the Software Coordinator and you want both a download and a boxed shipment, you can change the delivery preference in your Subscription Center profile to "box." This will ensure that a boxed shipment is automatically sent as soon as it is available. Or, you can keep your delivery preference set to "download" and request a one-time boxed shipment by submitting a Boxed Shipment Request form in Subscription Center.

*\*This product is subject to the terms and conditions of the license and services agreement that accompanies the software.*

Autodesk, AutoCAD, Alias, DWG, FBX, Inventor, , Maya, Moldflow, Revit, Showcase, SteeringWheels and 3ds Max are registered trademarks or trademarks of Autodesk, Inc., and/or its subsidiaries and/or affiliates in the USA and/or other countries. All other brand names, product names, or trademarks belong to their respective holders. Autodesk reserves the right to alter product and services offerings, and specifications and pricing at any time without notice, and is not responsible for typographical or graphical errors that may appear in this document.

© 2011 Autodesk, Inc. All rights reserved.